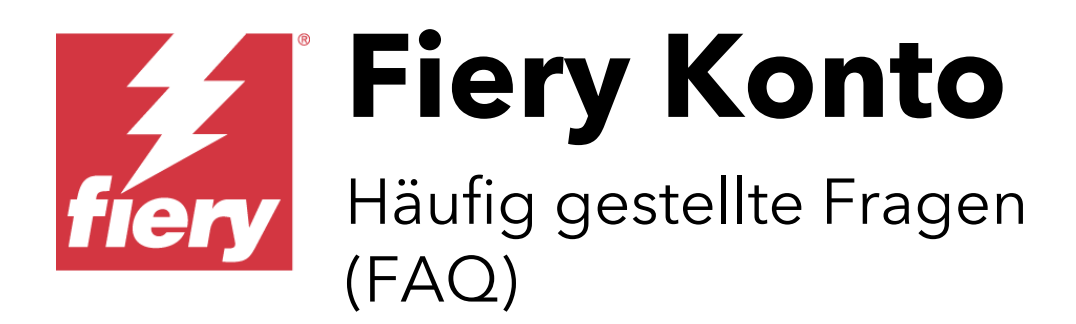

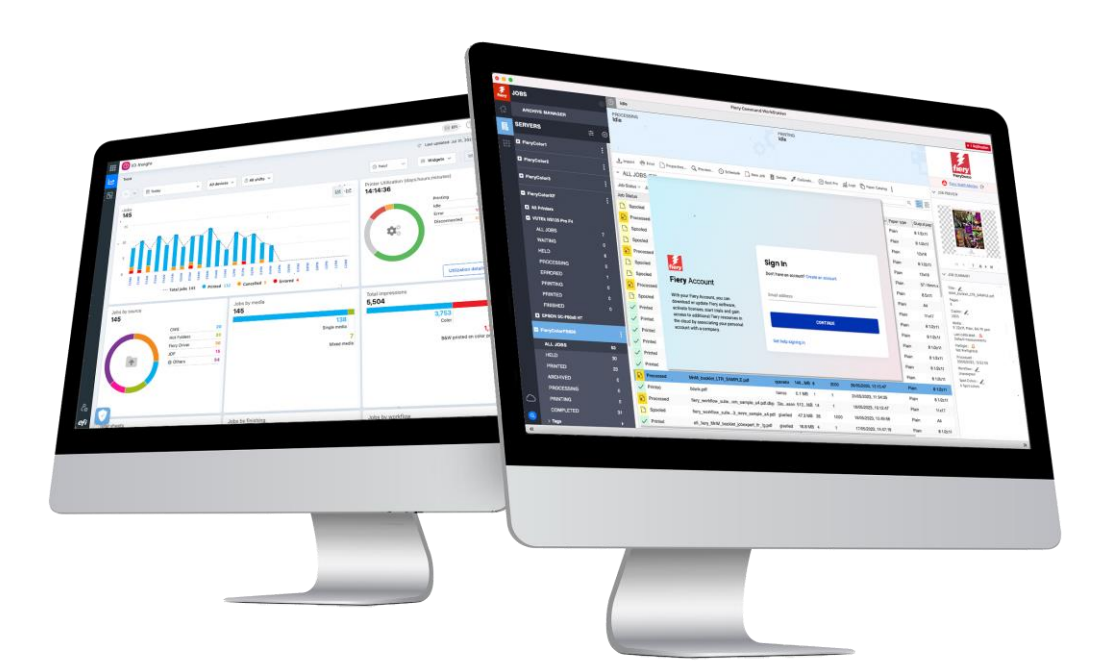

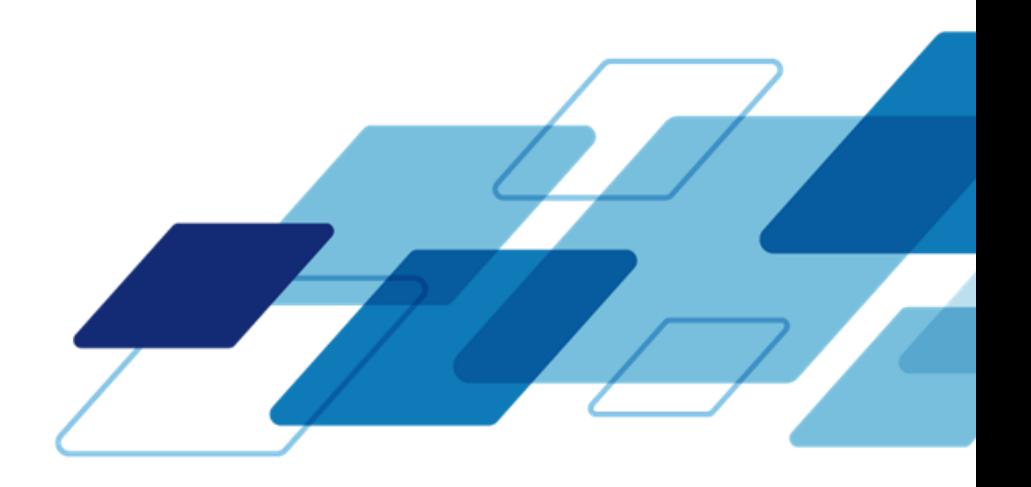

# **FAQ**

## **Was ist ein Fiery Konto?**

Dabei handelt es sich um ein Konto zur Verwendung mit Fiery® Produkten und Services, das Fiery Anwendern zahlreiche Vorteile bietet.

# **Was sind die Vorteile eines Fiery Kontos?**

Ein Fiery Konto bietet Ihnen eine Vielzahl von Vorteilen für Ihr Unternehmen und Ihre Produktivität. Das Konto bietet Ihnen folgende Möglichkeiten:

- Laden Sie die Fiery Software vom Fiery Software Manager herunter und verpassen Sie keine Updates mehr.
- Nutzen Sie die Vorteile der kostenlosen Fiery IQ™ Anwendungen, um Einblicke in Ihre Produktion zu gewinnen und datengestützte Entscheidungen zu treffen.\*
- Sichern Sie Ihre Arbeitsbereichseinstellungen in der Fiery Command WorkStation® und geben Sie sie weiter, indem Sie sie in der Fiery IQ Cloud speichern.\*
- Bewahren Sie Ihre Fiery Makeready Lizenzen sicher und bequem in der Fiery IQ Cloud auf.\*
- Erleben Sie 30 Tage lang kostenlos alle Vorteile von Fiery Manage und Fiery ColorGuard™\*

\*Verfügbarkeit und/oder Kosten sind abhängig von dem Druckertyp, mit dem Sie verbunden sind.

# **Sind die Vorteile eines Fiery Kontos für alle Fiery Servertypen und Druckerverbindungen gleich?**

Nein. Anwender von Fiery XF und Fiery proServer erhalten nicht alle der oben genannten Funktionen.\* Ein Fiery Konto vereinfacht jedoch das Herunterladen von Software mit dem Fiery Software Manager. Außerdem bietet die Anmeldung beim Fiery Software Manager eine automatische Anmeldung für das Fiery Konto für die Fiery Command WorkStation. Dies ist nützlich, wenn Sie Drucker einsetzen, die direkt von Fiery IQ unterstützt werden, denn so können Sie das Konto bequem vom selben Ort aus verwalten.

# **Wann wird es verfügbar sein?**

Das Fiery Konto wird im Oktober 2023 verfügbar sein. Es wird am selben Tag wie die englische Version der Fiery Command WorkStation 7.0, die weltweite Version von Fiery IQ und Fiery ColorGuard verfügbar sein. Als Fiery Anwender werden wir Sie auf dem Laufenden halten.

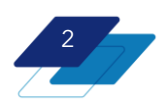

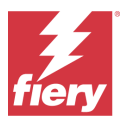

# **Muss ich nach diesem Zeitpunkt ein Fiery Konto besitzen, um Fiery Produkte nutzen zu können?**

Sobald das Fiery Konto verfügbar ist, wird ein solches benötigt, um die Software mit Fiery Software Manager 7.0 und höher herunterzuladen und zu aktualisieren. Darüber hinaus benötigen Sie ein Fiery Konto, um die Vorteile der Fiery IQ Cloud Anwendungen und Dienste nutzen zu können, beispielsweise die Verwendung von Fiery Dashboard oder das Sichern der Fiery Command WorkStation Arbeitsbereichseinstellungen.

Hinweis: Bei Fiery Servern, auf denen die Fiery Command WorkStation 7 vorinstalliert ist, benötigt der Bediener oder installierende Anwender kein Konto, um den Server nutzen zu können. Beachten Sie bitte auch, dass für die allgemeine, alltägliche Nutzung der Fiery Command WorkStation nicht erforderlich ist, dass Sie in Ihrem Fiery Konto angemeldet sind, auch wenn Sie nach der Anmeldung sofort Zugriff auf alle Funktionen des Fiery Kontos haben.

Falls Ihr Fiery Server keinen Internetzugang hat, können Sie das Fiery Command WorkStation Package aus dem Fiery Download Center auf einen Computer Ihrer Wahl herunterladen und das Softwarepaket von dort auf den Fiery Server kopieren, um die Software zu installieren.

Ein Fiery Konto lässt sich am einfachsten über den Fiery Software Manager erstellen. Für die Erstellung eines Fiery Kontos verwenden Sie die Daten eines Mitarbeiters des Unternehmens, zu dem die Fiery Server gehören. Dieser Schritt ist sehr wichtig, da Sie Ihr Konto korrekt mit Ihren Unternehmensdaten verknüpfen müssen, damit alle Mitarbeiter, die über ein Fiery Konto verfügen, Zugriff auf die Unternehmensressourcen haben.

### **Ist ein Fiery Konto kostenlos?**

Ja, es ist völlig kostenlos für alle Anwender.

### **Ich habe ein EFI IQ Konto. Sind beide Konten dasselbe?**

Nein, es handelt sich nicht um dieselben Konten. Ein Fiery Konto ist ein neuer Kontotyp.

Falls Sie allerdings bereits EFI IQ Anwender sind, können Sie Ihre bestehenden IQ Konto-Anmeldeinformationen sofort mit Ihrem neuen Fiery Konto verwenden.

### **Was müssen EFI IQ Kontobesitzer tun?**

Abgesehen davon, dass Sie die Umstellung verstehen und dass für alle Benutzer ein Fiery Konto erstellt wird sowie sämtliche Unternehmenszuordnungen beibehalten werden, müssen Sie gar nichts beachten.

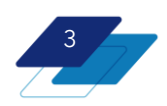

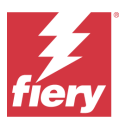

#### **Wird das EFI IQ Konto vollständig gelöscht?**

Theoretisch ja, ältere Versionen einiger Softwares verweisen jedoch weiterhin auf das EFI IQ Konto – wie bereits erwähnt, funktionieren die Anmeldeinformationen jedoch sowohl für ein EFI IQ Konto als auch für ein Fiery Konto.

#### **Heißt das, dass EFI IQ entfernt wird?**

Ganz im Gegenteil. EFI™ IQ™ wird in Fiery® IQ™ umbenannt. Die EFI IQ Cloud Services werden zu den Fiery IQ Cloud Services. Mit einem Fiery Konto authentifizieren Sie sich, um auf diese Anwendungen und Dienste zugreifen zu können.

#### **Welche Details sind erforderlich, um ein Fiery Konto einzurichten?**

Zum Abschluss des ersten Schritts benötigen Sie lediglich Ihren Namen, Ihre Unternehmens-E-Mail-Adresse, ein Kennwort und Sie müssen das Land Ihres Wohnsitzes auswählen. Auf diese Weise können Sie Fiery Software aus dem Fiery Software Manager herunterladen. Um jedoch alle Vorteile eines Fiery Kontos nutzen zu können, bedarf es eines zweiten wichtigen Schritts, nämlich der Verknüpfung mit einem Unternehmen.

#### **Weshalb muss ich mein Fiery Konto mit einem Unternehmen verknüpfen?**

Ihr Unternehmen verfügt über viele gemeinsame Ressourcen. Drucker, verschiedene Client-Arbeitsplätze, Lizenzen und so weiter. Wenn Sie und Ihre Mitarbeiter dieselben Ressourcen überwachen und gemeinsam nutzen wollen, ist eine Unternehmensverbindung der zentrale Knotenpunkt, der Ihnen dies ermöglicht.

#### **Als was zählt "ein Unternehmen"?**

In der Regel handelt es sich bei "einem Unternehmen" einfach um die Organisation, für die Sie arbeiten und die die Drucker und Ressourcen besitzt, die Sie überwachen und freigeben möchten.

Wenn Sie allerdings für eine größere Organisation mit vielen Standorten arbeiten, kann "ein Unternehmen" auch für einen Standort stehen. Ihre Organisation kann daher mehrere "Unternehmen" besitzen, mit denen Sie sich verbinden können, z. B. *FieryPrint-London*, *FieryPrint-Paris*, *FieryPrint-New York* und *FieryPrint-Rome*. Geht es hingegen um die Überwachung von Druckern und die mögliche gemeinsame Nutzung von Ressourcen durch alle Standorte, kann das "Unternehmen" einfach für *FieryPrint* stehen.

### **Wie verknüpfe ich mein Fiery Konto mit einem Unternehmen?**

Wenn Sie ein Fiery Konto in Fiery IQ erstellen oder Ihr Unternehmen bereits über ein EFI IQ Konto verfügt, existiert bereits eine Unternehmensverbindung, da diese Verbindung während des Registrierungsvorgangs erforderlich ist.

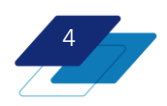

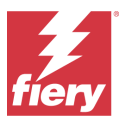

Wenn Sie ein Fiery Konto im Fiery Software Manager, über die Fiery Command WorkStation oder über fiery.com erstellen, haben Sie zwei Möglichkeiten, wenn Sie Ihre Unternehmensdaten eingeben. 1- Finden wir eine Übereinstimmung, können Sie einem der Kontoadministratoren einen Beitrittsantrag für dieses Unternehmen zur Genehmigung senden. 2- Besteht kein Unternehmen, dem Sie beitreten können, erstellen Sie einfach ein neues Unternehmen. Der Weg dazu ist denkbar einfach.

Hinweis: Wenn Sie ein Unternehmen erstellen, werden Sie zu einem der Administratoren, Sie können Ihre Rolle jedoch später ändern, nachdem Sie einen anderen Administrator festgelegt haben.

#### **Kann ich prüfen, ob mein Unternehmen bereits mit einem Fiery Konto verbunden ist?**

Sie müssen dies nicht im Voraus prüfen, das System prüft die Übereinstimmung mit dem Unternehmen automatisch, wenn Sie Ihre Unternehmensdaten eingeben.

# **Kann ich mich mit einer einzigen E-Mail-Adresse mit mehr als einem Unternehmenskonto verbinden?**

Ja, allerdings können Sie nur in einem einzigen Unternehmen Administrator oder Bediener sein. Sie können in so vielen Unternehmen eine Support-Rolle übernehmen, wie Sie möchten.

#### **Welche verschiedenen Rollenebenen gibt es für ein Fiery Konto?**

Die Rollen werden den Inhabern von Fiery Konten zugewiesen, sobald ein Fiery Konto mit einem Unternehmen verbunden wird. Diese Rollen bestehen dann und sind in Fiery IQ festgelegt. Hierbei kann es sich um Administrator, Bediener oder Support handeln.

### Wer ist der "Besitzer" des "Unternehmenskontos"?

Der Besitzer des Fiery Kontos, der ein Unternehmen anlegt, wird automatisch zum Administrator. Weitere Anwender können als "Bediener", "Support" oder "Administrator" eingeladen werden. Wenn ein anderer Anwender beantragt, einem Fiery Konto beizutreten, erhalten alle Administratoren des "Unternehmenskontos" die Anfrage und können den neuen Anwender akzeptieren und ihm eine Rolle zuweisen. Der Besitz eines "Unternehmenskontos" wird von allen Administratoren eines Unternehmens geteilt, d. h. von denjenigen, die die Rolle eines Administrators haben.

### **Kann ich mein Fiery Konto von einem Unternehmen trennen?**

Ja. Kontoinhaber können die Verbindung zu einem Unternehmen trennen, ein anderes Unternehmen erstellen und/oder einem anderen Unternehmen beitreten/zuordnen.

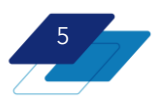

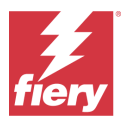

# **Was ist zu tun, wenn eine Person, die ein mit unserem Unternehmen verbundenes Fiery Konto führt, das Unternehmen verlässt?**

Wichtig ist, dass die Person, die das Unternehmen verlässt, nicht der einzige Administrator ist. In diesem Fall sollte ein anderer Benutzer von Bediener auf Administrator geändert werden. Gibt es mehrere Administratoren in einem Unternehmen, kann das Fiery Konto der austretenden Person einfach vom Unternehmen getrennt werden.

### **Bleibe ich in meinem Fiery Konto angemeldet, wenn ich einmal dort angemeldet bin?**

Ja, hier finden Sie ein paar Beispiele für die dauerhafte Anmeldung bei einem Fiery Konto:

Wenn Sie beim Fiery Software Manager angemeldet sind und dann die Fiery Command WorkStation öffnen, erfolgt automatisch eine Anmeldung bei Ihrem Fiery Konto. Wenn Sie die Command WorkStation verlassen und neu starten, während Sie angemeldet sind, bleiben Sie beim erneuten Öffnen angemeldet.

Es besteht ein Unterschied zwischen der Anmeldung bei Ihrem Fiery Konto und der Anmeldung bei einem Fiery Server, wenn dieser mit der Command WorkStation verbunden ist.

Entsprechendes gilt für die Verwendung der Anmeldeinformationen für Ihr Fiery Konto zur Anmeldung bei Fiery IQ. Wenn Sie sich nicht abmelden, bleiben Sie auch in den folgenden Sitzungen angemeldet.

Beachten Sie, dass Sie sich erneut anmelden müssen, wenn Ihr Konto mehr als 25 Tage lang nicht benutzt wurde.

Aktualisiert: 20. September 2023

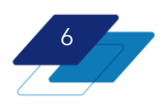

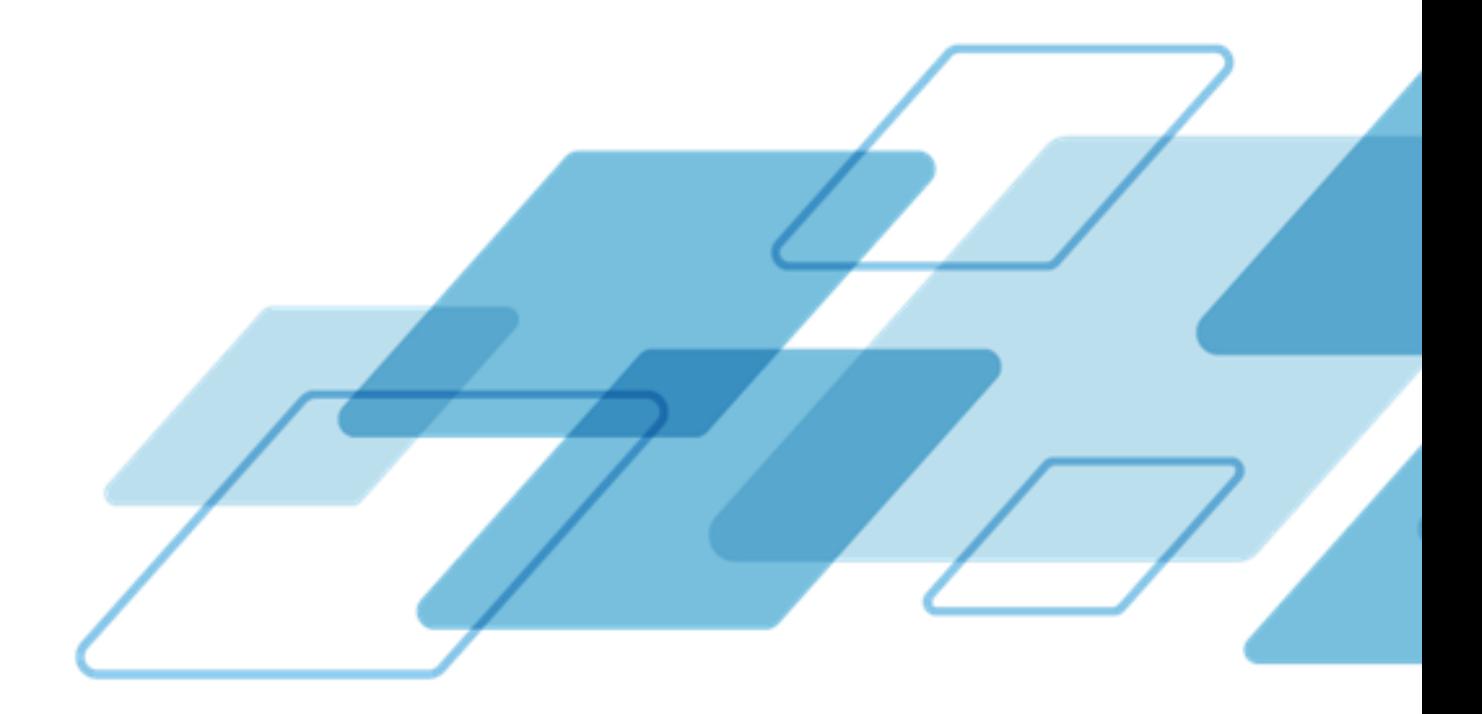

For more information, please visit *[fiery.com](http://www.fiery.com/)*.

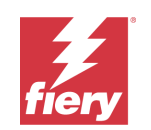

Nothing herein should be construed as a warranty in addition to the express warranty statement provided with Fiery, LLC products and services.

ColorGuard, ColorRight, Command WorkStation, ColorWise, Fiery, the Fiery logo, Fiery Compose, Fiery Driven, the Fiery Driven logo, Fiery<br>Edge, Fiery Essential, Fiery HyperRIP, Fiery Impose, Fiery Impress, Fiery ImageViewer certain other countries. All other terms and product names may be trademarks or registered trademarks of their respective owners and are hereby acknowledged.

© 2023 FIERY, LLC. ALL RIGHTS RESERVED.